# **JDBC Types**

## **by Thomas Mahler, Armin Waibel**

# **Table of contents**

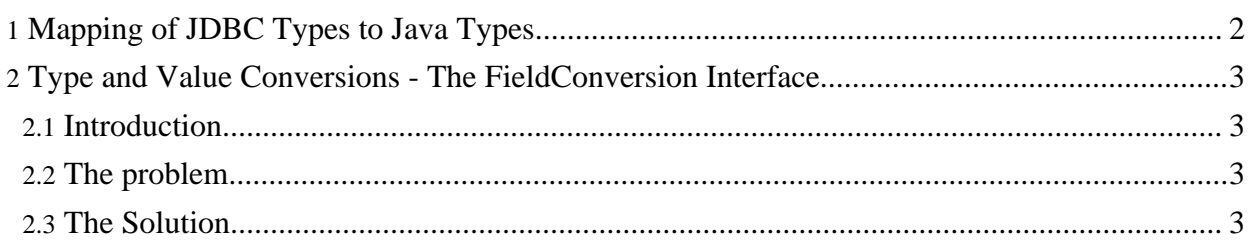

## <span id="page-1-0"></span>**1. Mapping of JDBC Types to Java Types**

OJB implements the mapping conversions for JDBC and Java types as specified by the JDBC 3.0 specification (see JDBC 3.0 specification *Appendix B, Data Type Conversion Tables*). See the [table](#page-1-1) [below](#page-1-1) for details.

If a sql-java type mapping is needed, that doesn't match the java types defined by the specification, e.g. a field in the persistent object class is of type *int[]* and the DB type is *VARCHAR* or a *List* field have to be mapped to *VARCHAR* a [field-conversion](#page-2-4) class can be used.

<span id="page-1-1"></span>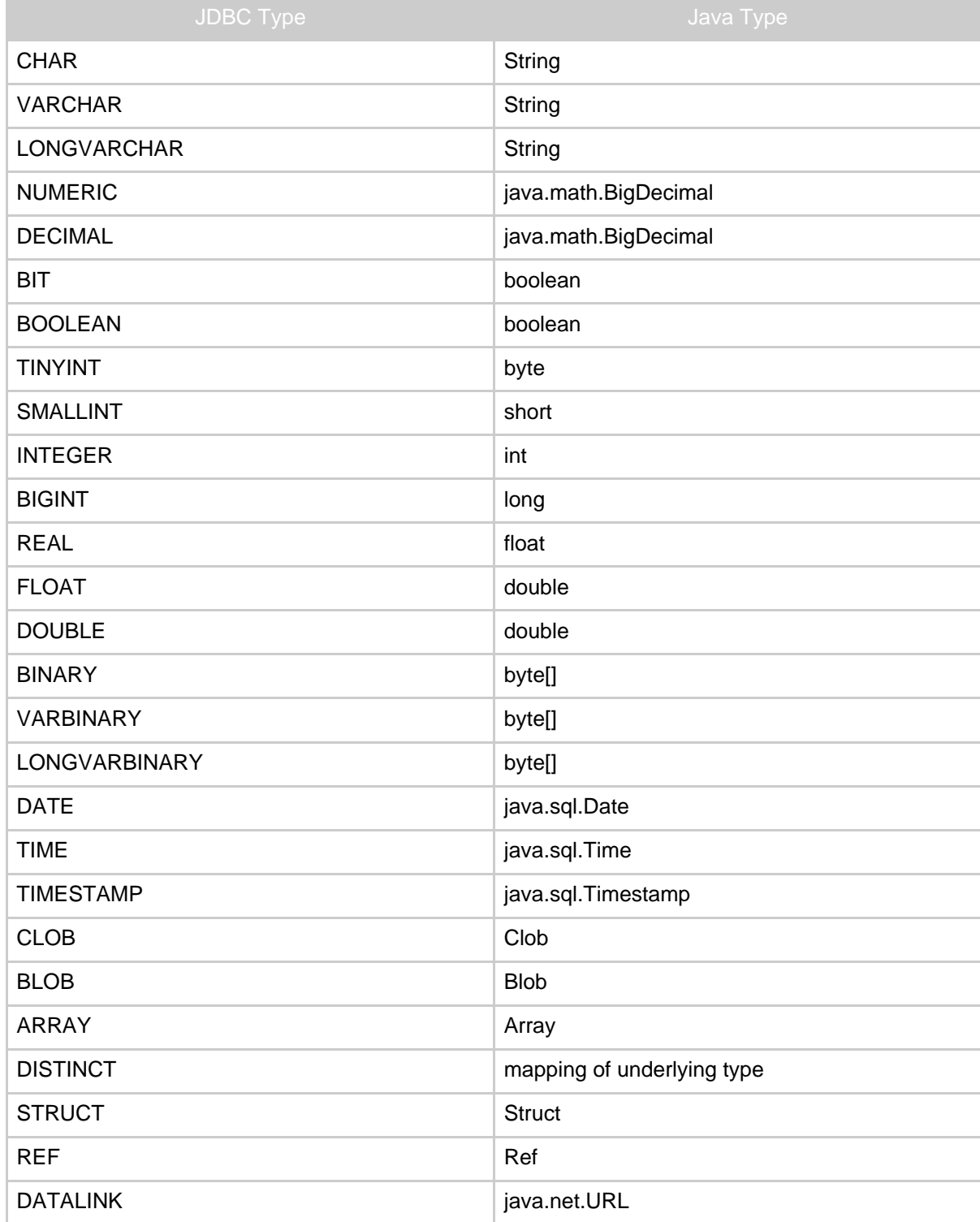

<span id="page-2-4"></span>JAVA\_OBJECT definition of the contract of the underlying Java class

## <span id="page-2-0"></span>**2. Type and Value Conversions - The FieldConversion Interface**

#### <span id="page-2-1"></span>**2.1. Introduction**

A typical problem with O/R tools is mismatching datatypes: a class from the domain model has an attribute of type *boolean* but the corresponding database table stores this attribute in a column of type *BIT* or int.

This example explains how OJB allows you to define **FieldConversions** that do the proper translation of types and values.

The source code of this example is included in the OJB source distribution and resides in the test package org.apache.ojb.broker.

#### <span id="page-2-2"></span>**2.2. The problem**

The test class org.apache.ojb.broker.Article contains an attribute isSelloutArticle of type boolean:

```
ublic class Article implements InterfaceArticle
    protected int articleId;
   protected String articleName;
    // maps to db-column Auslaufartikel of type int
   protected boolean isSelloutArticle;
    ...
}
```
The coresponding table uses an int column ( Auslaufartikel) to store this attribute:

```
REATE TABLE Artikel (
                                 INT PRIMARY KEY,<br>CHAR(60),<br>INT,
    Artikel_Nr<br>Artikelname
    nformalismenten<br>Lieferanten_Nr INT<br>Kategorie Nr INT
    Kategorical\_Nr INT,<br>
Liefereinheit CHAR(30),
    Liefereinheit CHAR(30)<br>Einzelpreis DECIMAL,<br>Lagerbestand INT,
    Einzelpreis DECIMAL,
    Lagerbestand INT,
    BestellteEinheiten INT,
    MindestBestand
    Auslaufartikel INT
```
### <span id="page-2-3"></span>**2.3. The Solution**

OJB allows to use predefined (or self-written) FieldConversions that do the appropiate mapping. The FieldConversion interface declares two methods:  $javaToSq1(...)$  and sqlToJava(...):

```
/**
 * FieldConversion declares a protocol for type and value
 * conversions between persistent classes attributes and the columns
  of the RDBMS.
  The default implementation does not modify its input.
 * OJB users can use predefined implementation and can also
 * build their own conversions that perform arbitrary mappings.
   the mapping has to defined in the xml repository
 * in the field-descriptor.
```
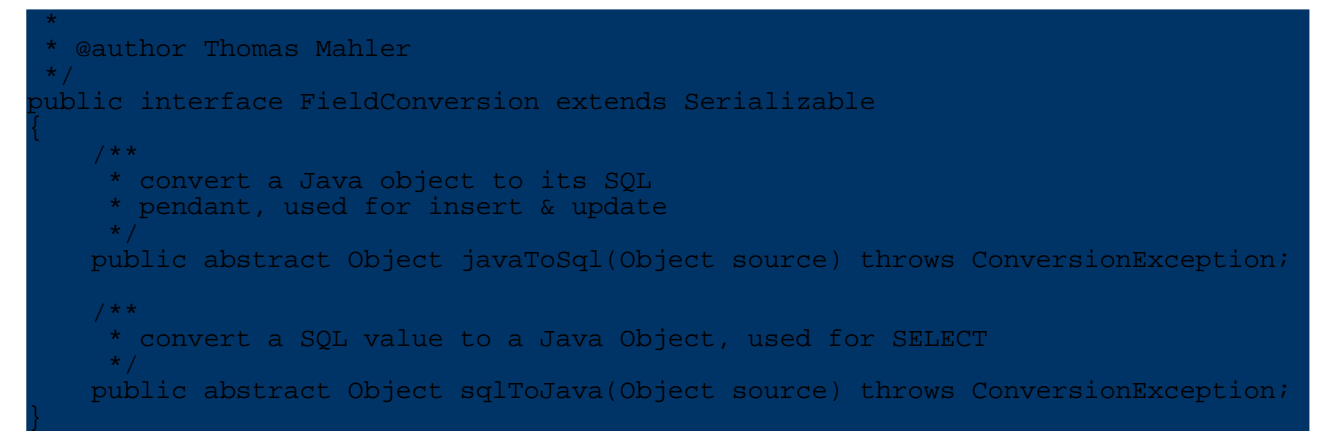

The method FieldConversion.sqlToJava() is a callback that is called within the OJB broker when Object attributes are read in from JDBC result sets. If OJB detects that a FieldConversion is declared for a persistent classes attributes, it uses the FieldConversion to do the marshalling of this attribute.

For the above mentioned problem of mapping an int column to a boolean attribute we can use the predefined FieldConversion Boolean2IntFieldConversion. Have a look at the code to see how it works:

```
public class Boolean2IntFieldConversion implements FieldConversion
  private static Integer I_TRUE = new Integer(1);
  private static Integer I FALSE = new Integer(0);
  private static Boolean B_TRUE = new Boolean(true);
  private static Boolean B_FALSE = new Boolean(false);
  /**
   * @see FieldConversion#javaToSql(Object)
   */
  public Object javaToSql(Object source)
       if (source instanceof Boolean)
          if (source.equals(B_TRUE))
               return I_TRUE;
           }
               return I_FALSE;
           }
       }
       else
          return source;
       }
  }
  /**
   * @see FieldConversion#sqlToJava(Object)
   */
  public Object sqlToJava(Object source)
      if (source instanceof Integer)
           if (source.equals(I_TRUE))
              return B_TRUE;
           }
```
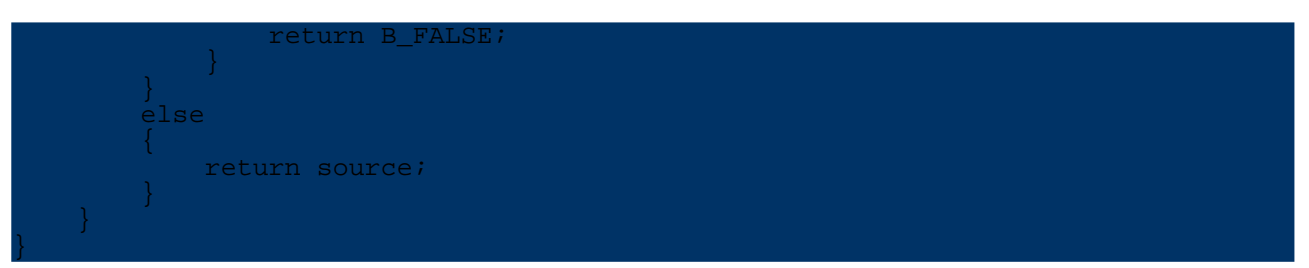

There are other helpful standard conversions defined in the package

org.apache.ojb.broker.accesslayer.conversions: Of course it is possible to map between java.sql.date and java.util.date by using a Conversion. A very interesting Conversion is the Object2ByteArrFieldConversion it allows to store inlined objects in varchar columns!

Coming back to our example, there is only one thing left to do: we must tell OJB to use the proper *FieldConversion* for the *Article* class. This is done in the XML repository file. The [field-descriptor](../../docu/guides/repository.html#field-descriptor) allows to define a *conversion* attribute declaring the fully qualified *FieldConversion* class:

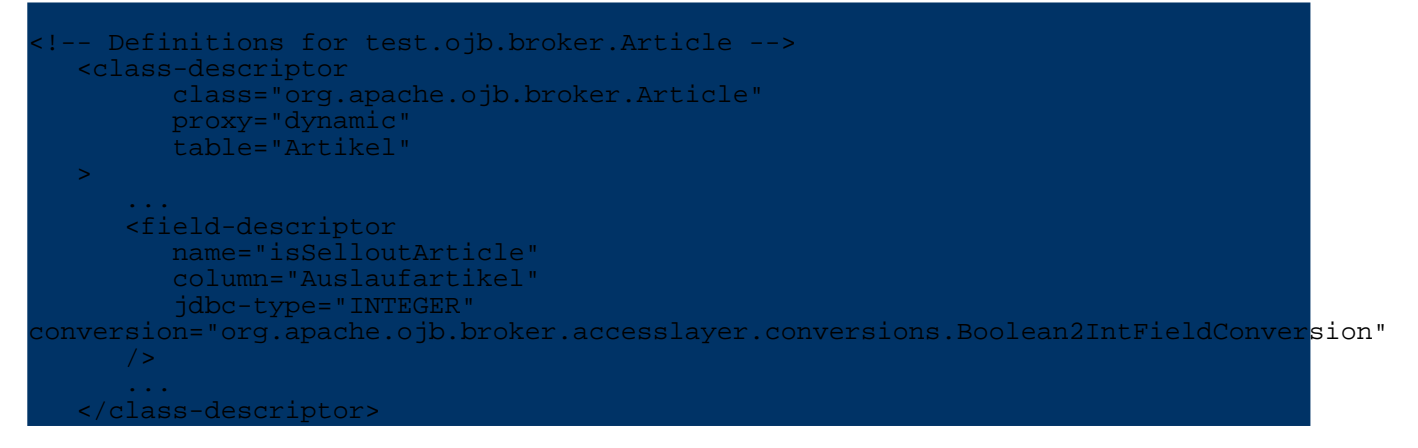